# **MEDIA INFORMASI PARIWISATA KABUPATEN BANGLI BERBASIS** *WEB*

### **TUGAS AKHIR**

**Diajukan Kepada Universitas Pendidikan Ganesha Untuk memenuhi salah satu persyaratan Dalam Menyelesaikan Program Diploma Tiga Program Studi Manajemen Informatika Jurusan Teknik Informatika**

**Oleh**

**KADEK WIWIN ATMAJA NIM 1805021001**

**PROGRAM STUDI MANAJEMEN INFORMATIKA JURUSAN TEKNIK INFORMATIKA FAKULTAS TEKNIK DAN KEJURUAN UNIVERSITAS PENDIDIKAN GANESHA SINGARAJA 2021**

#### **TUGAS AKHIR**

# DIAJUKAN UNTUK MELENGKAPI TUGAS-TUGAS DAN MEMENUHI SYARAT-SYARAT UNTUK MENCAPAI GELAR AHLI MADYA

Menyetujui,

Pembimbing I,

 $L_{\star}$ ↖

(I Ketut Purnamaw :n, S.Kom., M.Kom.) NIP. 197905112006041004

Pembimbing II,

(I Nyoman Saputra Wahyu Wijaya, S.Kom., M.Cs. NIP. 198910262019031004

I

Tugas Akhir oleh Kadek Wiwin Atmaja ini Telah dipertahankan di depan dewan penguji Pada tanggal 20 Oktober 2021

Dewan Penguji

(I Ketut Purnamawan, S.Kom., M.Kom.) NIP.197905112006041004

(Ketua)

(I Nyoman Saputra Wahyu Wijaya, S.Kom., M.Cs)

NIP.198910262019031004

(Anggota)

(Ketut Agus Seputra, S.ST.<br>NIP.199008152019031018 S.ST., M.T.)

(Anggota)

Agus Aan Jiwa Permana, S.Kom., M.Cs.) NIP.198708042015041001

(Anggota)

iv

Diterima oleh panitian Ujian Fakultas Teknik Dan Kejuruan Universitas Pendidikan Ganesha Guna Memenuhi syarat-syarat untuk mencapai gelar Ahli Madya

Pada:

 $\overline{\mathbb{R}}$ 

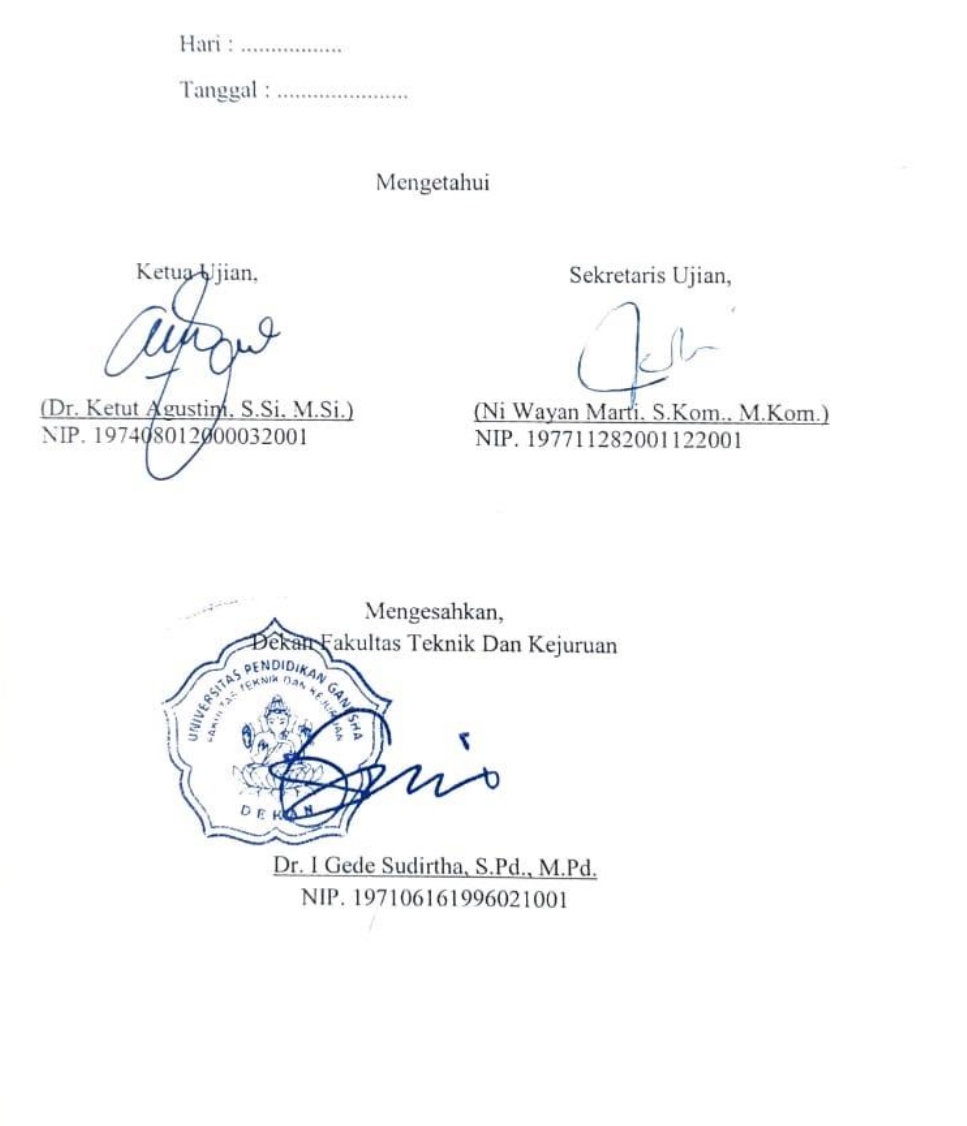

 $\frac{1}{2}$ 

 $\alpha_{\rm PMS}$ 

**HALLMART RE** 

 $\dot{V}$ 

 $\bar{\alpha}$ 

#### **PERNYATAAN**

Dengan ini saya menyatakan bahwa karya tulis yang berjudul "Media Informasi Pariwisata Kabupaten Bangli Berbasis Web" beserta seluruh isinya ialah benar-benar karya sendiri, dan saya tidak melakukan penjiplakan dan mengutip dengan cara yang tidak sesuai dengan etika yang berlaku dalam masyarakat keilmuan. Atas pernyataan ini, saya siap menanggung resiko atau sanksi yang diajukan kepada saya apabila kemudian ditemukan adanya pelanggaran atas etika keilmuan dalam karya saya ini, atau ada klaim terhadap keaslian karya saya ini.

Singaraja, 27 Juli 2021

puat pernyataan, METERA 24AJX476569215 Kadek Wiwin Atmaja NIM.1805021001

vi

#### **PRAKATA**

Puji syukur penulis panjatkan kepada Tuhan Yang Maha Esa Ida Sang Hyang Widhi Wasa karena atas berkat dan rahmat-Nya penulis dapat menyelesaikan Tugas Akhir yang berjudul "Media Informasi Pariwisata Kabupaten Bangli Berbasis *Web*". Tugas Akhir ini merupakan salah satu syarat dalam menempuh gelar Ahli Madya Fakultas Teknik Dan Kejuruan, Universitas Pendidikan Ganesha.

Dalam Penyusunan tugas akhir ini, Penulis banyak mendapat bantuan dari berbagai pihak, baik bantuan moral maupun spritual demi kelancaran penyusunan tugas akhir ini. Rasa terima kasih penulis ucapkan kepada:

- 1. Bapak Prof. Dr. I Nyoman Jampel, M.Pd. selaku Rektor Universitas Pendidikan Ganesha
- 2. Bapak Dr. I Gede Sudirtha, S.Pd., M.Pd. selaku Dekan Fakultas Teknik dan Kejuruan Universitas Pendidikan Ganesha.
- 3. Ibu Dr. Luh Joni Erawati Dewi, S.T., M.Pd. selaku Ketua Jurusan Teknik Informatika.
- 4. Ibu Ni Wayan Marti, S.Kom., M.Kom selaku Koordinator Program Studi Manajemen Informatika.
- 5. Bapak I Ketut purnamawan, S.Kom., M.Kom. selaku pembimbing satu yang telah bersedia membimbing penulis dalam penyusunan laporan.
- 6. Bapak I Nyoman Saputra Wahyu Wijaya, S.Kom., M.Cs. selaku pembimbing dua yang telah bersedia membimbing penulis dalam penyusunan laporan.
- 7. Staf dan dosen pengajar program studi Manajemen Informatika yang telah membimbing, mengarahkan, serta berbagi ilmu selama tiga tahun ini hingga akhir pembuatan tugas akhir ini.
- 8. Kedua orang tua dan seluruh anggota keluarga atas segala doa dan semangat kepada penulis sehingga pembuatan Tugas Akhir ini dapat berjalan dengan lancar.
- 9. Serta semua pihak yang telah memberikan bantuan terkait laporan ini yang tidak bisa penulis sebutkan satu persatu.

Penulis menyadari bahwa laporan Tugas Akhir ini masih jauh dari sempurn maka dari itu penulis mohon kritik dan saran dari berbagai pihak demi kesempurnaan laporan Tugas Akhir ini.

Singaraja, 27 Juli 2021

Penulis

# **DAFTARISI**

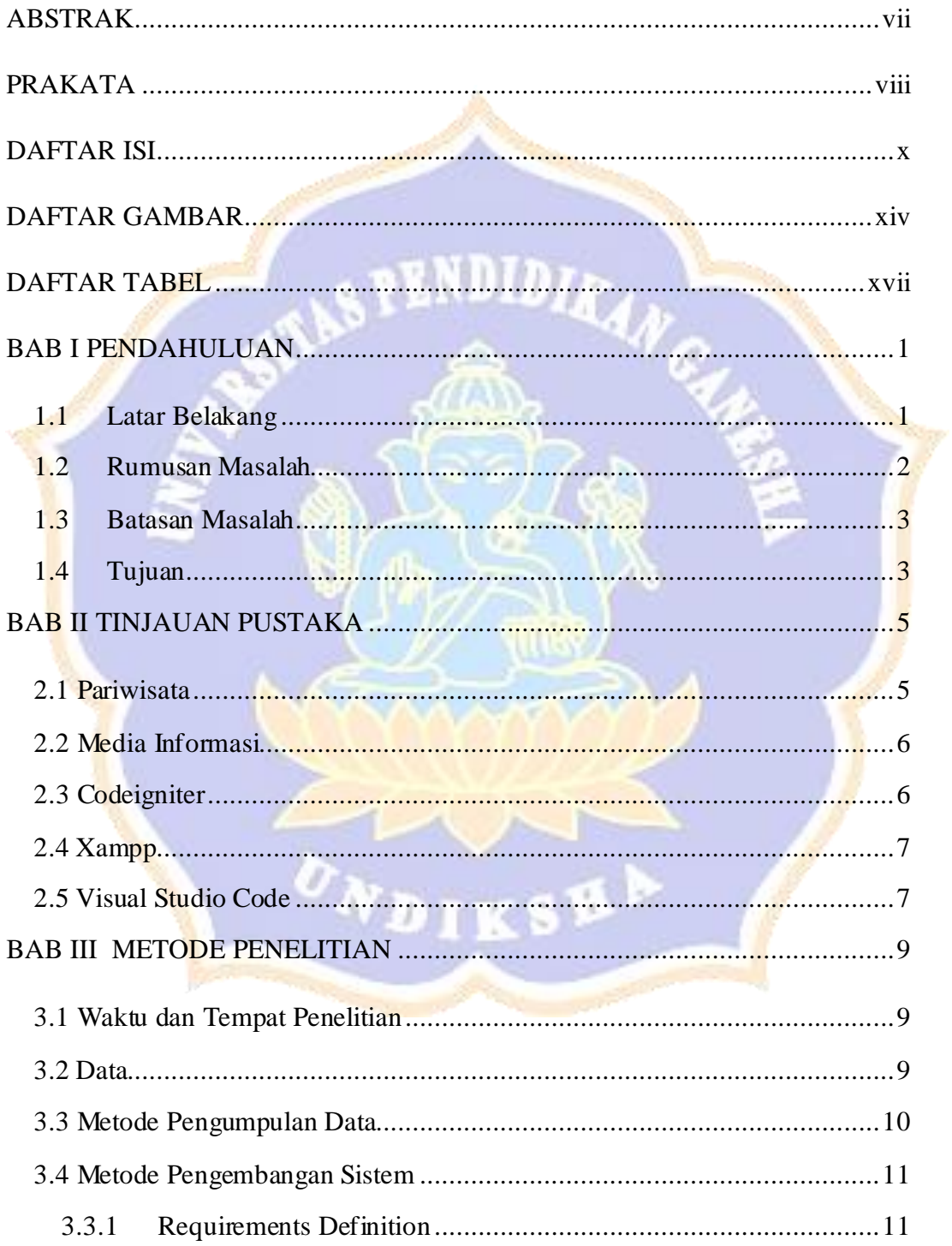

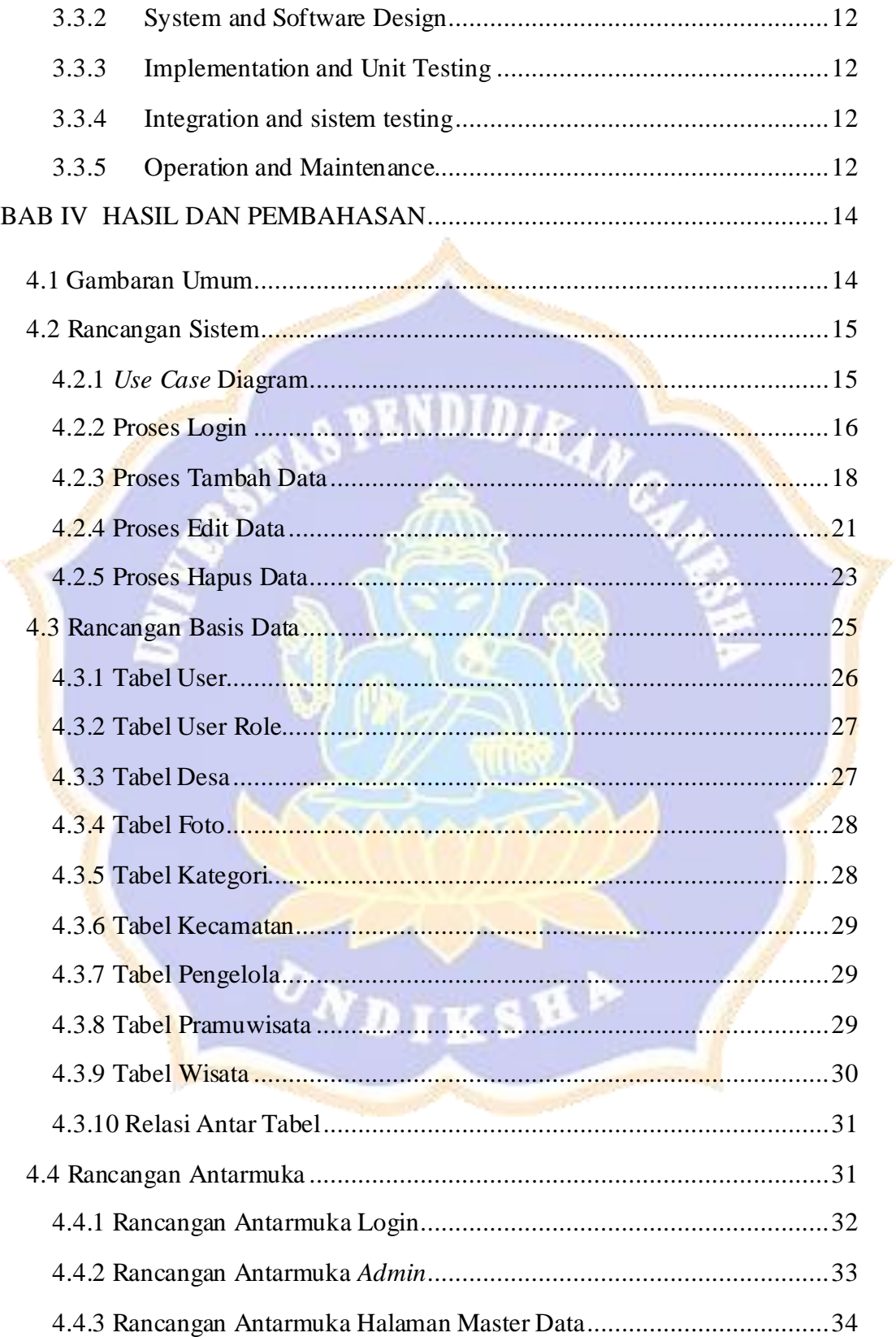

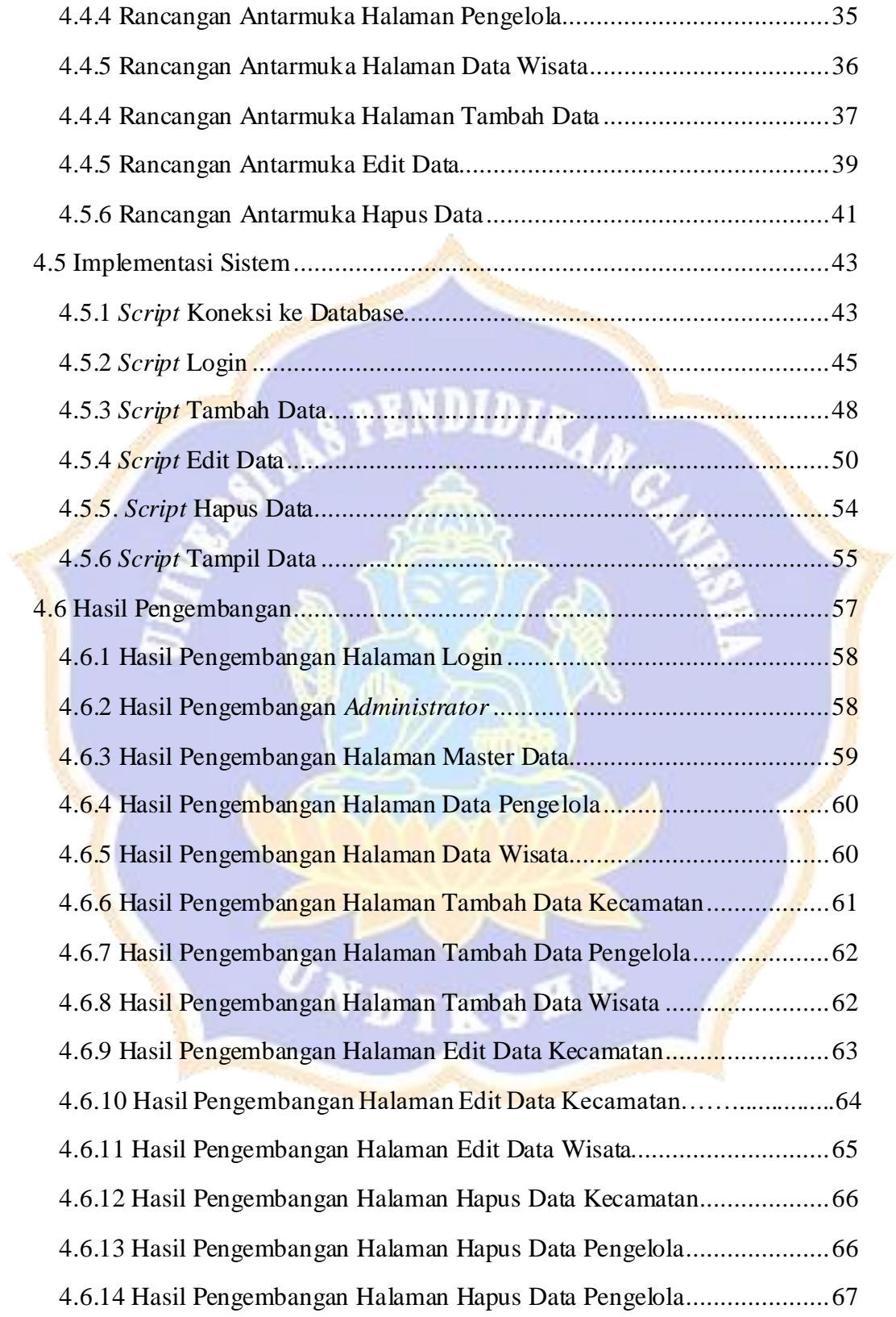

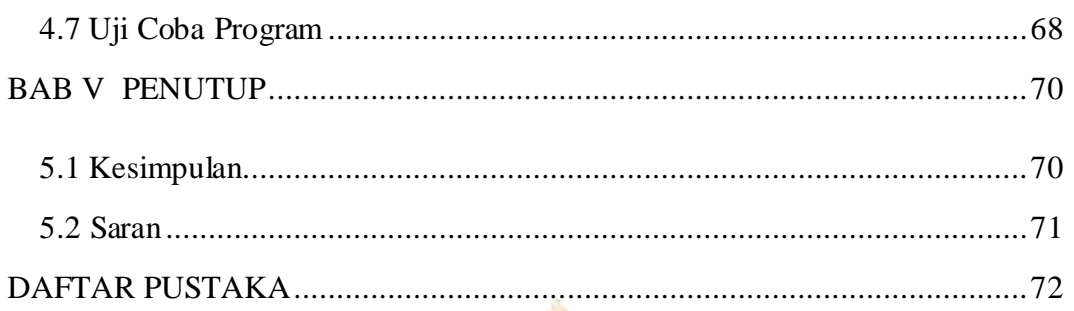

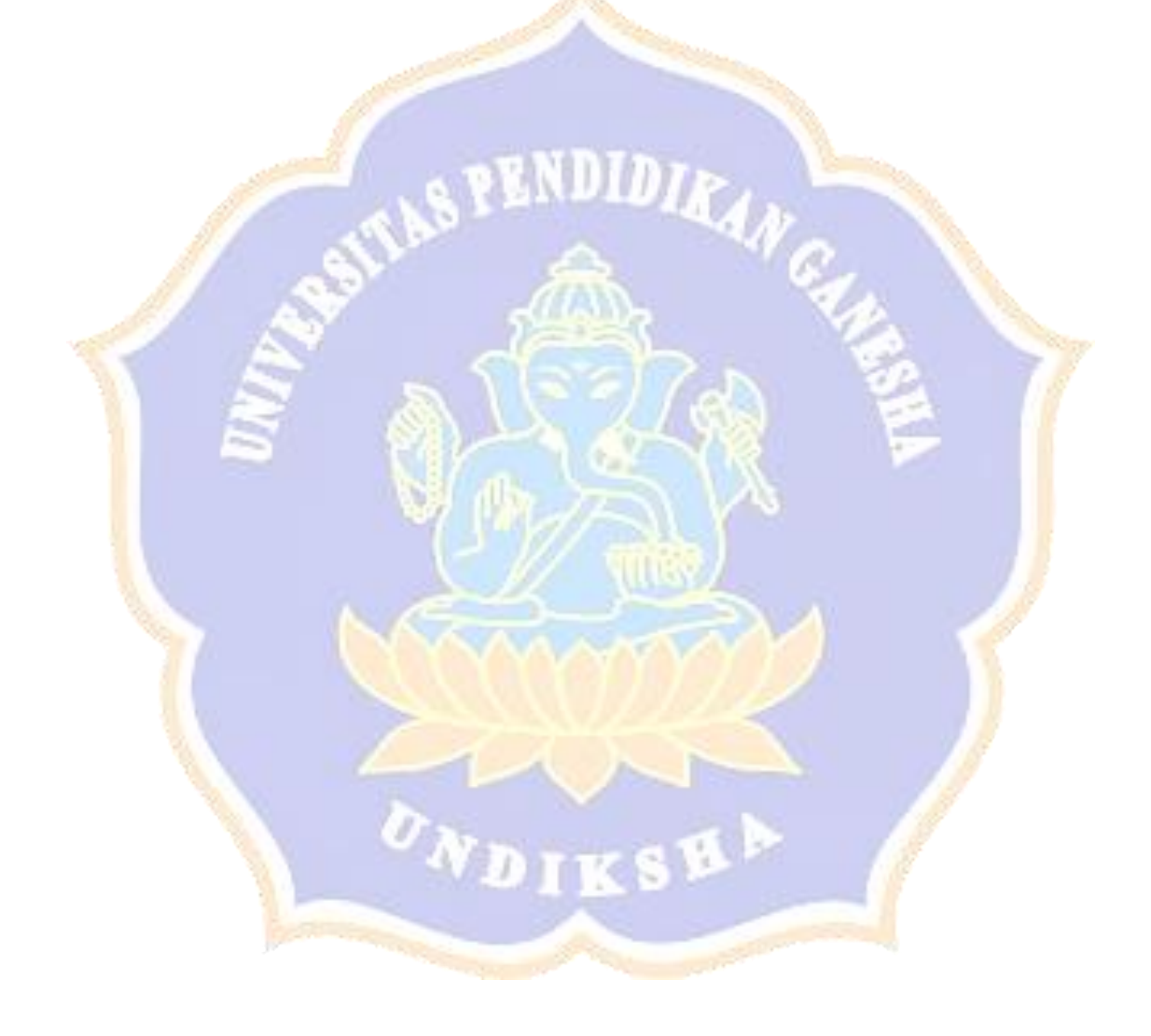

## **DAFTAR GAMBAR**

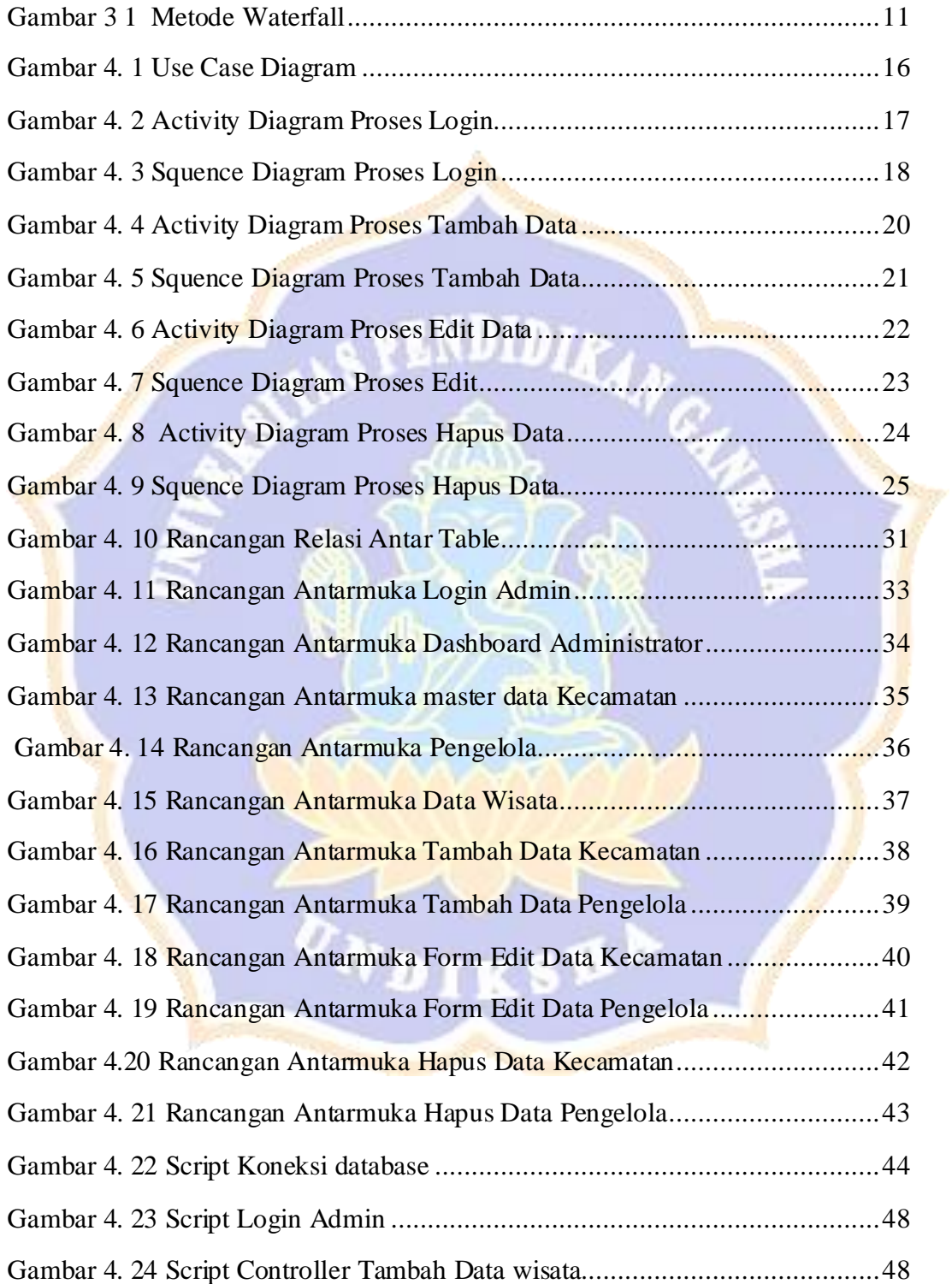

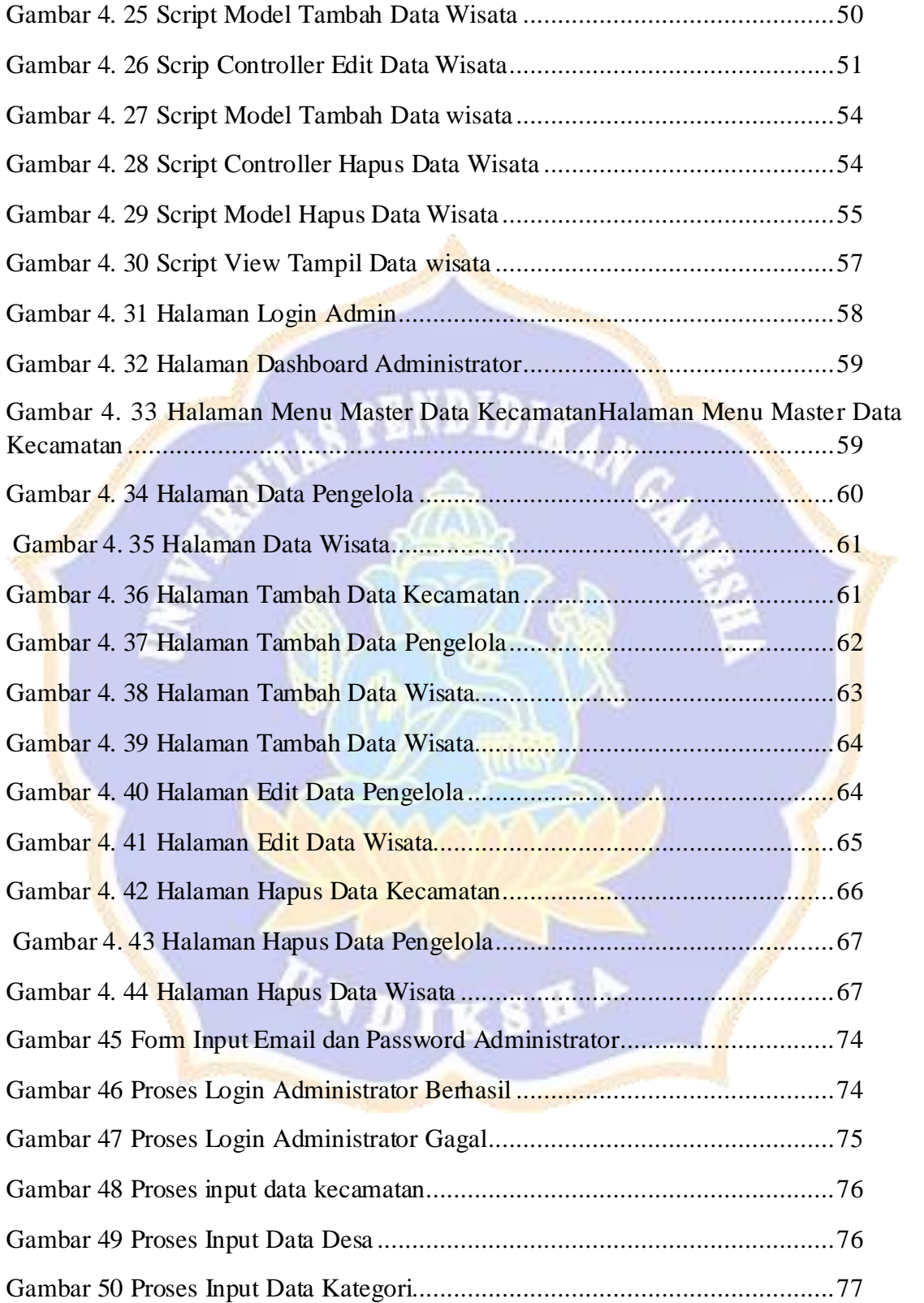

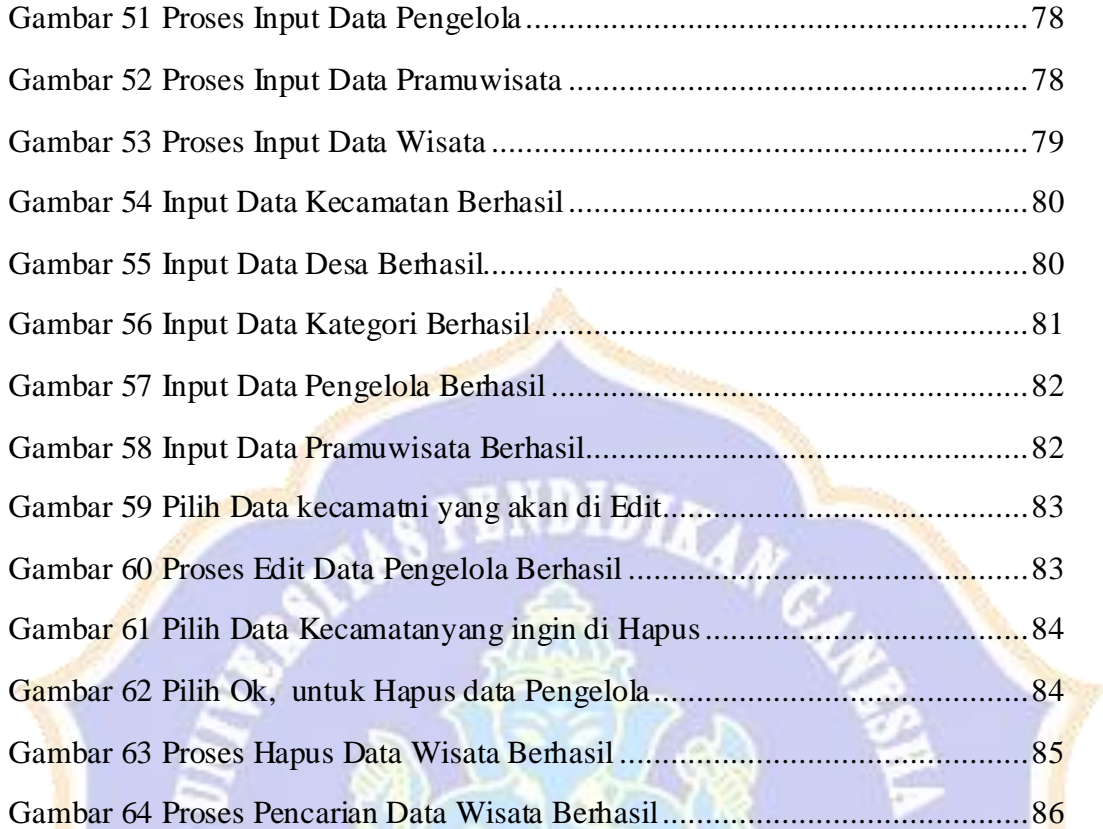

**ONDIKSEL** 

# **DAFTAR TABEL**

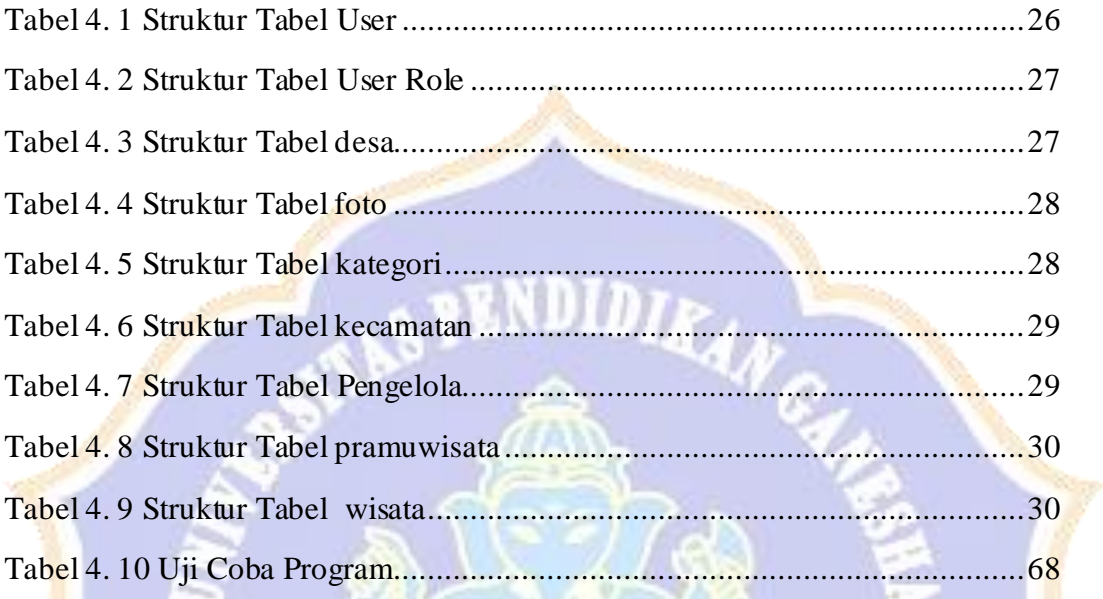

IKSE

ï